Université d'Ottawa Faculté de génie

École de science informatique et de génie électrique

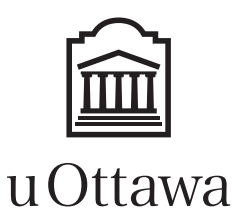

University of Ottawa Faculty of engineering

School of Electrical Engineering and Computer Science

# Introduction à l'informatique II (ITI1521) EXAMEN FINAL

Instructeurs: Nour El-Kadri, Guy-Vincent Jourdan, et Marcel Turcotte

#### Avril 2016, durée: 3 heures

#### **Identification**

Nom de famille : Prénom :

 $\# d'$ Étudiant :  $\qquad \qquad \qquad \# S i \rightarrow e$  :  $\qquad \qquad$  Signature :  $\qquad \qquad \qquad \qquad$ 

## **Instructions**

- 1. Examen à livres fermés.
- 2. L'utilisation de calculatrices, d'appareils électroniques ou tout autre dispositif de communication est interdit.
	- (a) Tout appareil doit être éteint et rangé.
	- (b) Toute personne qui refuse de se conformer à ces règles pourrait être accusée de fraude scolaire.
- 3. Répondez aux questions sur ce questionnaire.
	- (a) Utilisez le verso des pages si nécessaire.
	- (b) Aucune page supplémentaire n'est permise.
- 4. Ne retirez pas l'agrafe du livret d'examen.
- 5. Écrivez vos commentaires et hypothèses afin d'obtenir des points partiels.
- 6. Écrivez lisiblement, puisque votre note en dépend.
- 7. Attendez l'annonce de début de l'examen.

Tous droits réservés. Il est interdit de reproduire ou de transmettre le contenu du présent document, sous quelque forme ou par quelque moyen que ce soit, enregistrement sur support magnétique, reproduction électronique, mécanique, photographique, ou autre, ou de l'emmagasiner dans un système de recouvrement, sans l'autorisation écrite préalable des instructeurs.

#### Barème

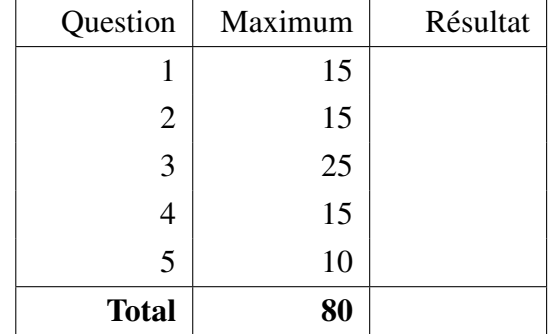

### Question 1 Répondez aux six (6) sous-questions [15 points]

A. Supposez que les déclarations de types ont été faites correctement, que s est non null et désigne une pile. La pratique illustrée par le programme ci-dessous devrait être évitée. Vrai ou faux.

```
boolean done = false;
while (! done) {
    try \{value = s . pop();
    } catch (EmptyStackException e) {
        done = true;}
}
```
- B. Une méthode qui lance une exception à déclaration non obligatoire doit la déclarer à l'aide de la clause throws, sinon une erreur sera signifiée lors de la compilation. Vrai ou faux.
- C. Les bonnes pratiques de la programmation orientée objet veulent que le programmeur attrape toujours toutes les exceptions lancées par les appels de méthodes à l'aide d'un bloc try/catch. Vrai ou faux.
- D. Étant donné deux instances initialement vides de la classe BinarySearchTree et la méthode add présentée en classe. Ajouter les mêmes éléments, mais dans un ordre différent, produira toujours des arbres de la même hauteur. Vrai ou faux.
- E. Consultez l'arbre binaire ci-dessous :

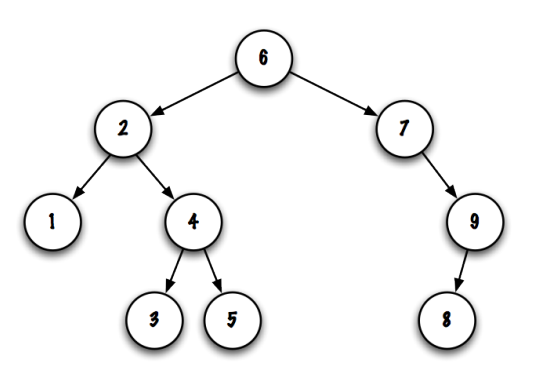

Pour chaque ordre des noeuds visités, encerclez le parcours qui visite les noeuds dans cet ordre (préfixe, infixe, postfixe, ou autre).

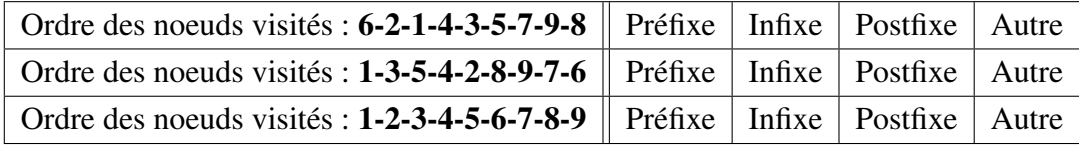

- F. Cette question porte sur quatre (4) implémentations de l'interface List :
	- ArrayList : une implémentation simple à l'aide d'un tableau, ayant une variable d'instance afin de désigner le tableau, ainsi qu'une variable d'instance pour le nombre d'éléments se trouvant dans le tableau (taille logique).
	- CircularArrayList : une implémentation à l'aide d'un tableau circulaire, ayant une variable d'instance afin de désigner le tableau, ainsi que des variables d'instance pour désigner les positions des éléments avant et arrière dans le tableau.
	- LinkedList : une implémentation à l'aide de noeuds simplement chaînés, ayant une variable d'instance afin de désigner le premier noeud de la liste.
	- DoublyLinkedList : une implémentation à l'aide de noeuds doublement chaînés, ayant une variable d'instance pour désigner le premier noeud de la liste, ainsi qu'une variable d'instance afin de désigner le dernier noeud de la liste.

Notez que les deux implémentations à l'aide d'un tableau implémentent un tableau dynamique afin de sauvegarder un nombre arbitrairement grand d'éléments. Cependant, la taille physique du tableau n'est pas réduite automatiquement.

Pour chacune des six méthodes ci-dessous et pour chaque implémentation, indiquez si la méthode est rapide (son temps d'exécution est constant) ou lente (son temps d'exécution dépend du nombre d'éléments dans la liste).

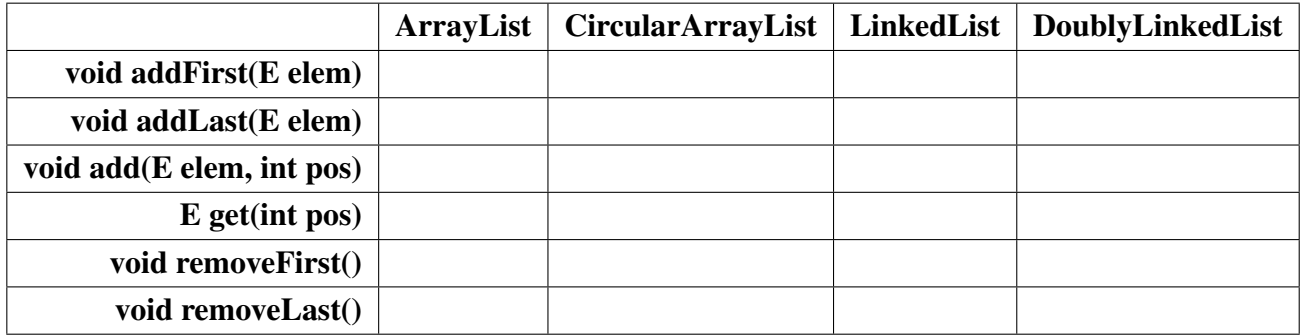

# Avril 2016 **Page 4 de 16 ITI1521** Page 4 de 16

# Question 2 [15 points]

Comme vous l'avez fait pour la question 1 du devoir 4, effectuez l'ingénierie inverse du diagramme de mémoire ci-dessous. Vous devez fournir l'implémentation de toutes les classes, variables d'instance, constructeurs, méthodes, et méthode principale, de sorte que l'exécution de votre programme produise le diagramme de mémoire ci-dessous.

Indice : il faut une classe Book et une classe Author, ainsi qu'une méthode principale.

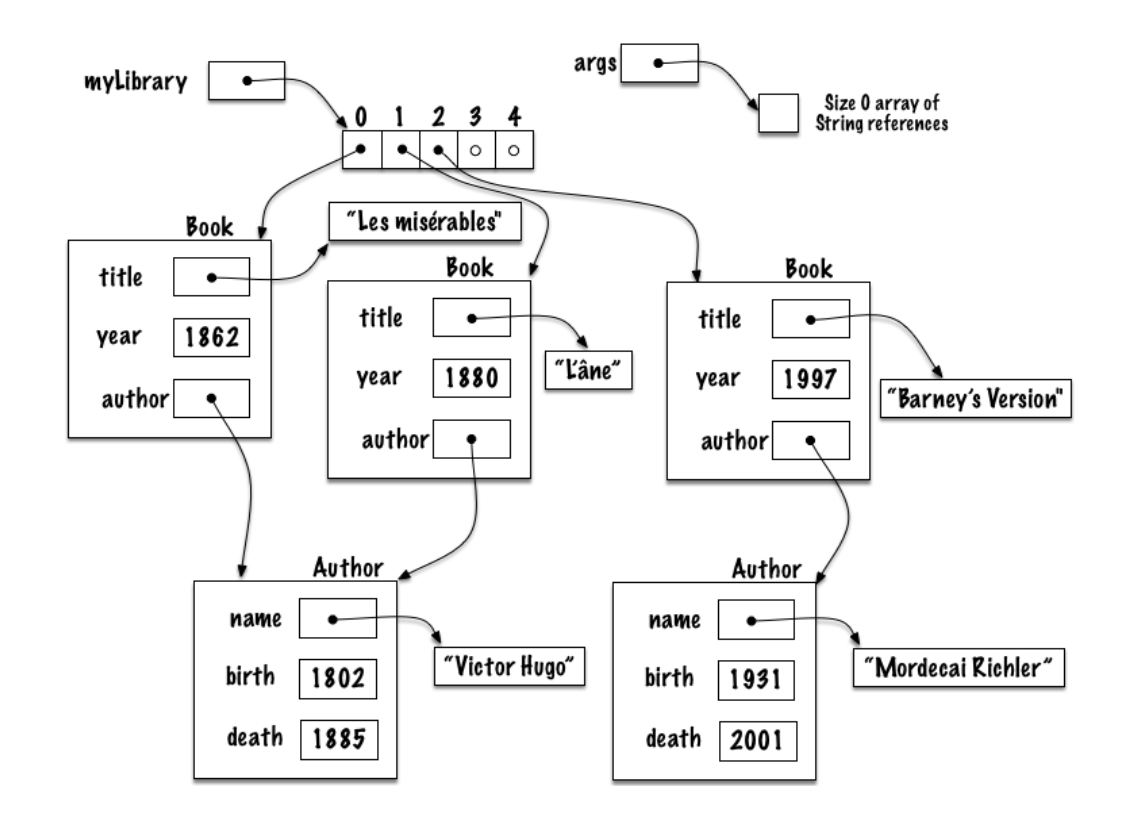

# Question 3 [25 points]

Nous avons vu en classe deux techniques afin d'implémenter l'interface List : à l'aide d'un tableau ou à l'aide de noeuds chaînés. Chaque technique a ses forces et ses faiblesses. Dans certains cas, il pourrait être avantageux de passer d'une implémentation à l'autre, selon les besoins de l'application.

Pour cette question, nous proposons une implémentation hybride. Cette classe fournira une implémentation à l'aide d'un tableau et une implémentation à l'aide de noeuds chaînés, quoique pas en même temps. L'implémentation à l'aide de noeuds chainés utilise des noeuds simplement chaînés, sans noeud factice. L'implémentation à l'aide d'un tableau utilise un simple tableau qui n'est pas circulaire.

Afin de supporter les deux implémentations, notre classe, **HybridList**, aura les variables d'instance suivantes :

- headNode désigne le premier noeuds de la liste ou la valeur null si la liste est vide.
- headArray désigne un tableau.
- currentSize est une variable d'un type primitif représentant le nombre d'éléments dans la liste (taille logique).
- currentCapacity est une variable d'un type primitif représentant la taille actuelle du tableau (taille physique).
- finalement, la variable isArray a la valeur true si l'implémentation actuelle utilise le tableau et false si les éléments sont sauvegardés dans une liste chaînée.

Voici l'implémentation partielle de la classe.

```
public class HybridList <E> implements List <E> {
    private static class Node<T> {
         private T value;
         private Node(T> next;
         private Node (T value, Node(T > n e x t) {
             this value = value;
             this . next = next;
        }
    }
    private Node<E> headNode;
    \textbf{private} E[] headArray;
    private int current Size = 0;
    private int current Capacity = 50;
    private boolean is Array = false;public boolean is Empty () {
        return current Size == 0;
    }
    / / . . .
```
Donnez l'implémentation des méthodes public void toArray() et public void toLinkedList(). La méthode public void toArray() change la façon dont les éléments sont sauvegardés, du mode où les éléments sont sauvegardés dans une liste chaînée vers le mode où ils sont sauvegardés dans un tableau. La méthode public void toLinkedList() fait l'opération inverse, elle change la façon dont sont sauvegardés les éléments, du tableau vers une liste chaînée. Consultez le programme ci-dessous pour un exemple d'utilisation.

- Dans les deux cas, si les données sont déjà sauvegardées dans le bon mode (les données sont dans un tableau lors de l'appel à la méthode toArray() ou les données sont dans une liste chaînée lors de l'appel à la méthode toLinkedList()), la méthode n'a rien à faire.
- Pour votre implémentation des méthodes toArray() et toLinkedList(), vous n'avez pas à vous préoccuper de la gestion de la mémoire associée à l'ancien mode lors du passage au nouveau mode de sauvegarde.
- Pour vos implémentations de ces méthodes, vous ne pouvez pas utiliser des appels de méthode de la classe HybridList, en conséquence, ces méthodes ne sont pas présentées dans l'implémentation partielle <sup>1</sup>. Votre code source doit manipuler explicitement les variables d'instance **headNode, headArray,** currentSize, currentCapacity et isArray.
- Supposez que currentSize contient toujours le bon nombre d'éléments. Par contre, ne supposez pas que currentCapacity est valide lors d'un appel à la méthode toArray(), vous devez vous même vous assurer que le tableau ait une taille adéquate.
- Veuillez noter que les méthodes toArray() et toLinkedList() ne retournent aucune valeur. Elles ne font que changer la représentation interne des données.

Le programme ci-dessous illustre l'utilisation de la classe **HybridList**. Dans cet exemple, la liste est d'abord en mode liste chaînée. Dans ce mode, des éléments sont ajoutés à la structure de données. Par la suite, la représentation des données passe au mode tableau, on accède alors aux éléments à l'aide de la méthode get().

```
public static void main (String [] args) {
         HybridList<Integer> hList;
         h List = new H y brid List < Integer > ();
         h List.to Linked List (); // h List is now a linked list
         for (int i=0; i < 100; i++) {
             h List. add First (i);
         }
         h List . to Array (); // h List is now an array
        for (int i = 0; i < h List. size (); i +) {
             System.out.println(hList.get(i));}
}
```
Donnez votre implémentation des méthodes **toArray**() et **toLinkedList**() sur les deux pages qui suivent.

<sup>1.</sup> La méthode isEmpty() est présente et vous pouvez l'utiliser

*/ / c o n t i n u i n g c l a s s H y b r i d L i s t <E> i m pl e m e nt s L i s t <E>*

public void to Array () {

*/ / c o n t i n u i n g c l a s s H y b r i d L i s t <E> i m pl e m e nt s L i s t <E>*

public void to Linked List () {

## Question 4 [15 points]

Veuillez écrire la méthode de classe roll(Stack<E> s, int n) qui transforme la pile désignée par s tel que les n éléments du dessous sont maintenant sur le dessus de la pile. L'ordre relatif des éléments du haut et du bas de la pile doit rester le même.

```
Stack <String > s;
s = new LinkedStack < String > ();
s. push("a");
s. push("b");
s. push("c");
s.push("d");
s. push("e");
System . out . println(s);roll(s, 2);System . out . printh(n(s));
```
L'exécution du programme Java ci-dessous affiche ceci :

[a, b, c, d, e]  $[c, d, e, a, b]$ 

- Assurez-vous de traiter toutes les situations exceptionnelles de manière appropriée.
- Puisque vous ne connaissez pas la taille de s, vous ne pouvez pas utiliser de tableaux pour la sauvegarde temporaire des données. Utilisez plutôt des piles. Supposez l'existence de la classe LinkedStack, qui implémente l'interface Stack.
- Stack est une interface.

```
public interface Stack <E> {
    boolean is Empty ();
    E peek();
    E pop();
    void push(E \text{ elem});}
```
public class Roll { public static <E> void roll (Stack <E> s, int n) {

} */ / End o f r o l l* } */ / End o f R o l l*

### Question 5 [10 points]

Consultez la classe SinglyLinkedList ci-dessous.

```
public class SinglyLinkedList<E> implements List<E> {
    private static class Node<E> {
         private E value;
         private Node<E> next;
         private Node (E value, Node <E next) {
             this. value = value;
             this . next = next;
         }
    }
    private Node<E> head;
    / / c l a s s c o n t i n u e s a f t e r t h a t
```
Consultez aussi l'implémentation de la méthode mystery1.

```
public boolean mystery 1 (E o) {
     if (o == null)throw new NullPointerException ("Null parameter");
     }
     if (head == null) {
         return false;
     }
     boolean result = mystery1(head, o);
     if (head. value. equals (o)) {
         head = head.next;return true;
     \} else {
         return result;
     }
}
 private boolean mystery1 (Node<E> p, E o) {
     if (p.next == null) {
         return false;
     }
     boolean result = mystery 1(p.next, o);
     if (p.next.value.equals(o)) {
         p.next = p.next.next;
         return true;
     \} else {
         return result;
     }
}
```
A. Supposez que la variable list désigne une instance de la classe SinglyLinkedList contenant les éléments suivants, dans cet ordre : [A,B,C,A,B,C,A,B,C]. Donnez le résultat affiché suite à l'exécution du programme ci-dessous. (Supposez que la méthode toString(), non montrée ici, affiche simplement les éléments de la liste ; voir l'exemple ci-dessous.)

```
SinglyLinkedList < String ist = new SinglyLinkedList < String);
list.add("A"); list.add("B"); list.add("C");list.add("A"); list.add ("B"); list.add ("C");
list.add("A"); list.add("B"); list.add("C");System . out . printh ( 1 is t );
System . out . println (list . mystery 1("A"));
System . out . println (list);
System . out . println (list . mystery 1("C"));
System.out.println(list);
System . out . println (list . mystery 1 ("A"));
System . out . println(iist);
```
Donnez vos réponses dans la boite ci-dessous. Le résultat du premier appel System.out.println(list) vous est donné.

 $[A, B, C, A, B, C, A, B, C]$ 

Consultez maintenant le code source de la méthode mystery2 de la classe SinglyLinkedList. Assurezvous que vous avez bien identifié la différence subtile entre mystery1 et mystery2.

```
public boolean mystery 2 (E o) {
     if (o == null)throw new NullPointerException ("Null parameter");
     }
     if (head == null) {
         return false;
     }
     boolean result = mystery 2 (head, o);
     if (head. value. equals (o)) {
         if (result) {
             head = head.next;}
         return true;
     \} else {
         return result;
     }
}
private boolean mystery2 (Node<E> p, E o) {
     if (p.next == null) {
         return false;
     }
     boolean result = mystery 2(p \cdot next, o);
     if (p.next.value.equals(o)) {
         if (result)p.next = p.next.next;}
         return true;
     \} else {
         return result;
     }
}
```
B. Supposez que la variable list désigne une instance de la classe SinglyLinkedList contenant les éléments suivants, dans cet ordre : [A,B,C,A,B,C,A,B,C]. Donnez le résultat affiché suite à l'exécution du programme ci-dessous.

```
SinglyLinkedList <String > list = new SinglyLinkedList <String >();
list.add("A"); list.add("B"); list.add("C");
list.add ("A"); list.add ("B"); list.add ("C");
list.add ("A"); list.add ("B"); list.add ("C");
System . out . println(iist);
System . out . println (list. mystery2("A"));
System . out . printhn (list);
System . out . println (list . mystery 2("C"));
System . out . printhn (list);
System . out . println (list . mystery 2 ("A"));
System.out.println(list);
```
Donnez vos réponses dans la boite ci-dessous. Le résultat du premier appel System.out.println(list) vous est donné.

 $[A, B, C, A, B, C, A, B, C]$